## **MFP HP Color LaserJet CM4730 UPD PCL – Impresión**

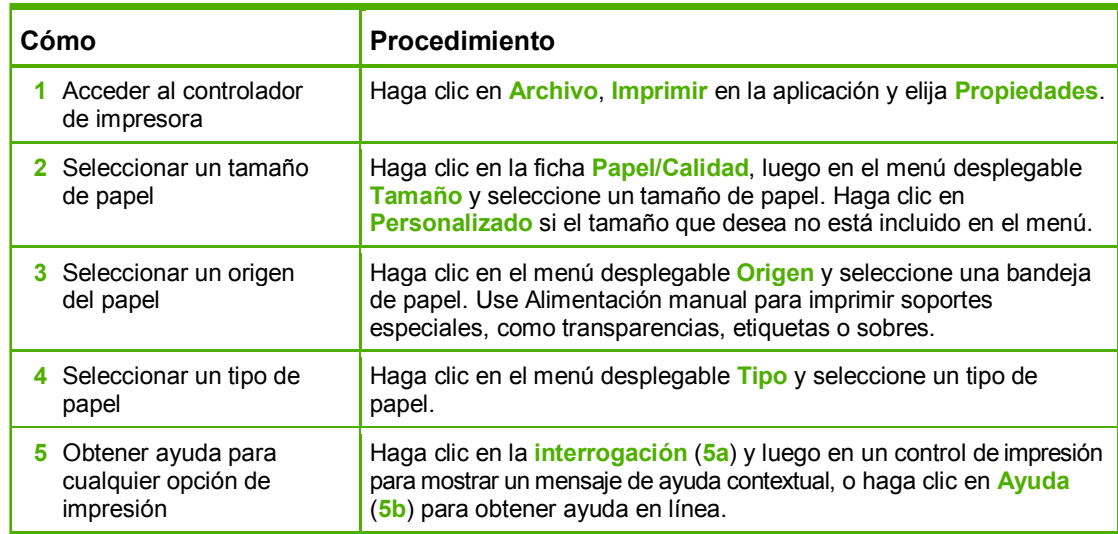

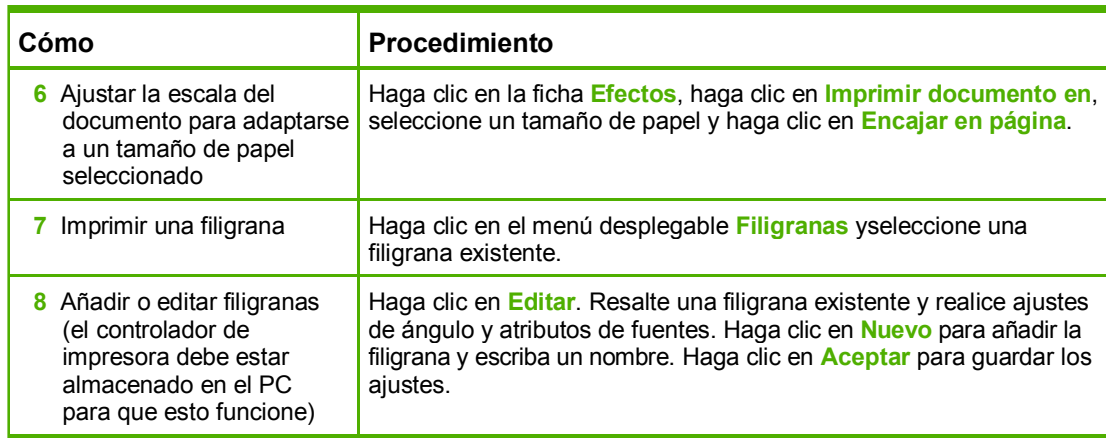

![](_page_0_Figure_3.jpeg)

## **MFP HP Color LaserJet CM4730 UPD PCL – Impresión**

![](_page_1_Picture_240.jpeg)

![](_page_1_Picture_241.jpeg)

![](_page_1_Picture_3.jpeg)

![](_page_1_Figure_4.jpeg)